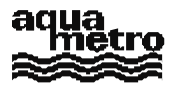

**Sales Information**

# **Description of the M-BUS Protocol**

Calec, AMTRON and AMBUS-Product Family

Copyright © 1999 All Rights reserved Aquametro AG Ringstrasse 75 CH-4106 Therwil Tel.: ++41/61/725 11 22 info@aquametro.ch

VD 3-166a e 07.1999

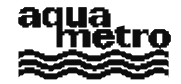

# **Table of Contents**

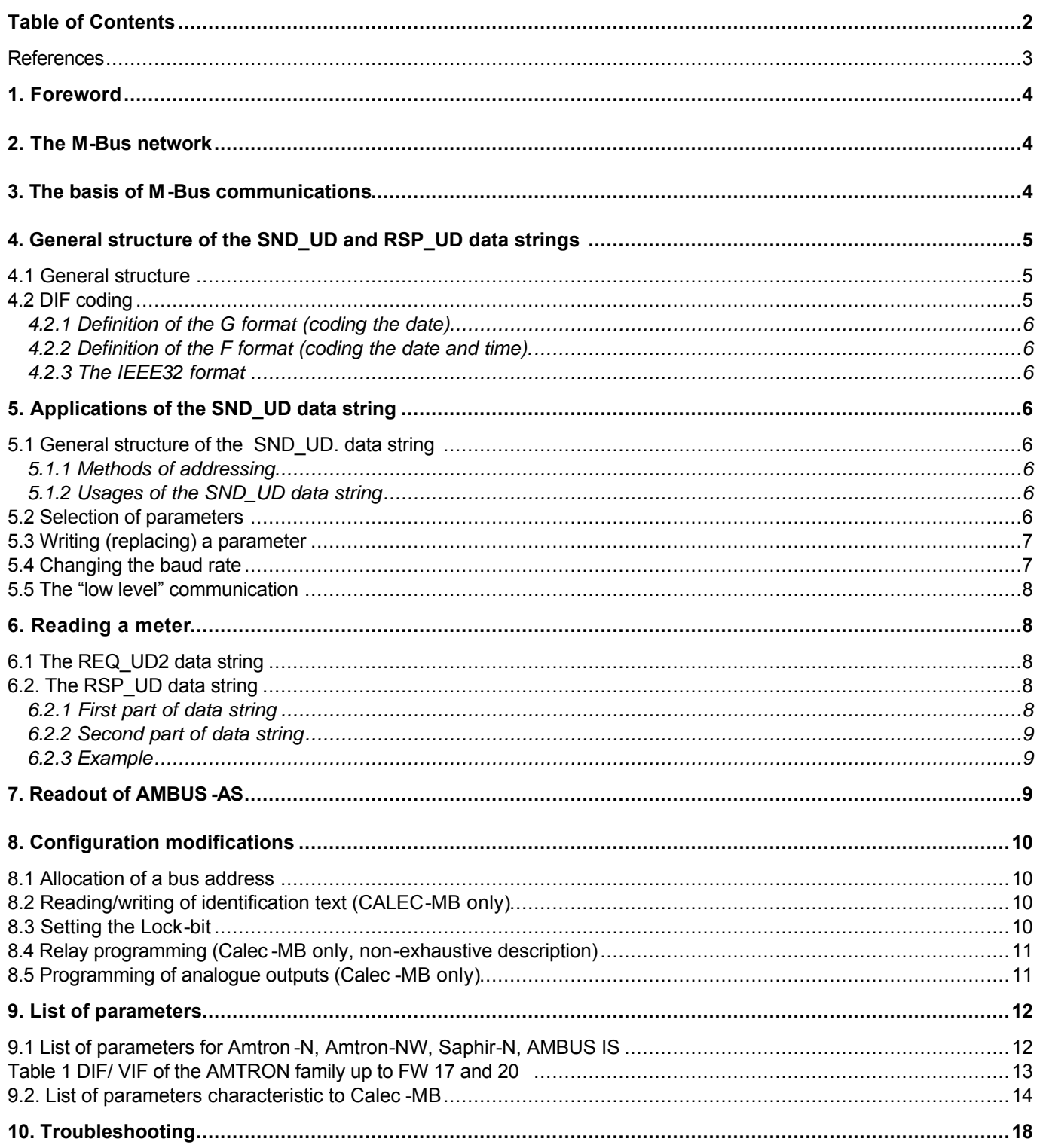

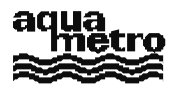

### **References**

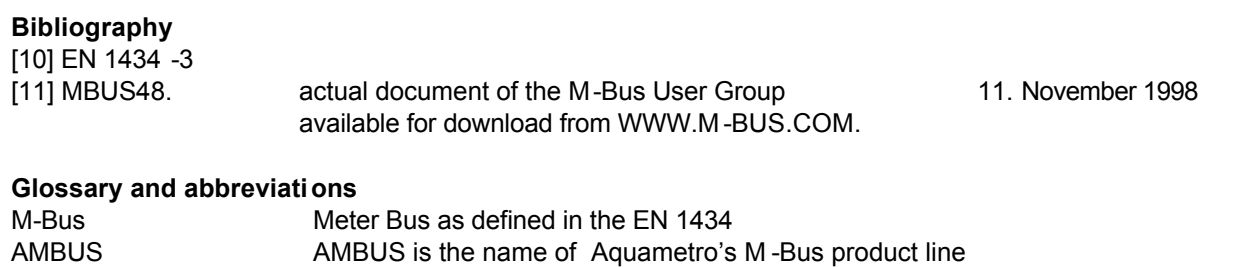

M-Bus low level M-Bus commands specigfic to Aquametro products \$ the \$-symbol is followed by hexadecimal number

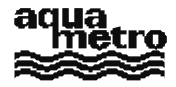

### **1. Foreword**

This document explains how to read the main parameters from AQUAMETRO meters by the M -Bus interface or CALEC's optical interface. The latter uses the "M -Bus" protocol, but not its physical interface. The aim of this document is to describe the access to the parameters for AMTRON, AMBUS -IS (or -AS) and CALEC -MB; it is however not an exhaustive description of all the possibilities of communication with AQUAMETRO meters.

It is assumed that the reader is familia with the basics of M - Bus communication described in EN 1434 and the document of the M-Bus User Group.

# **2. The M-Bus network**

In the case of a network, Aquametro meters are connected in parallel to a four -wire bus: two wires are used to power the meters with a low voltage supply (see the corresponding technical information) whil e the other two are used for the M-Bus connection itself. A central station (AMBUS -FA with or without PC or AMBUS -ZS with PC) connected to the network allows communication with the meters. In the following, the terms "master" (M) and "slave" (S) designate, respectively, the central station that reads data or sends a command, and the meter that communicates with it.

### **3. The basis of M-Bus communications**

The communication is serial, usually with a baud rate of 2400. If the network does not permit this rate, a ll or part of the network may be reduced to 300 Baud.

A byte consists of a start bit, 8 data bits (LSB first), an even parity bit and a stop bit.

The different bytes of a M -Bus data string must be transmitted consecutively with no pauses (dead or idle time) between them, i.e. the stop bit of a preceding byte is immediately followed by the start bit of a following byte. If this requirement is not fulfilled, the data string will be considered prematurely closed and will be rejected. This point must be taken into consideration in particular if the communications program executes in a multi -tasking environment such as Windows or Unix.

The communication has a master-slave structure in which a meter in the network only communicates if explicitly called upon to do so by the central station.

Each Amtron or Calec in a network is accessed by means of a primary or secondary address:

- The primary address (or bus number) is allocated at the time the network is put into service. It consists usually of a number between 1 and 250, but can remain at 0 (factory configuration) if the primary address is not used.
- The secondary address (or serial number) is fixed at the time of manufacture of the meter. It consists of eight digits and cannot be changed. A search algorithm ("wildcard search", not described here) allows automatic identification of all Aquametro meters in a network. The secondary address is preferentially used by the communication programs written by Aquametro.

Reading a meter takes place in two steps:

- The master sends a data string of the type SND UD (see later) that specifies a list of parameters that the addressed slave has to transmit, or an action that has to be taken. The slave acknowledges receipt by sending back the byte \$E5 (ACK).
- The master sends a data string of the type REQ UD2 which instructs the slave to furnish the selected parameters. The slave transmits these data by means of the RSP\_UD type data string.

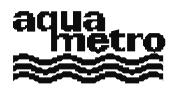

# **4. General structure of the SND\_UD and RSP\_UD data strings**

### **4.1 General structure**

These data strings are of the type "Long frame" or "Control frame" as defined in the EN1434 standard.

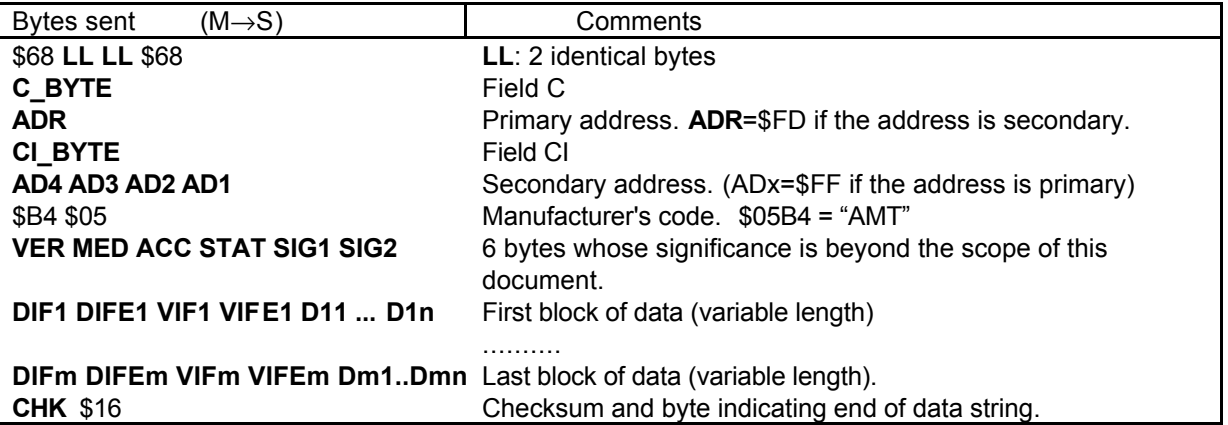

Meanings:

- LL specifies the number of bytes included between C\_BYTE (inclusive) and CHK (exclusive).
- CHK specifies the data string checksum, equal to the sum of the LL bytes from C\_BYTE to the byte preceding CHK
- C\_BYTE is \$53 or \$73 for a SND\_UD data string, \$08 for a RSP\_UD data string.
- ADR specifies the primary address (or bus address).
- CI\_BYTE is \$51 for a SND\_UD data string, \$72 for a RSP\_UD data string.
- AD4..AD1 are the four bytes of the secondary address (BCD LSByte first).
- DIF (Data Information Field): Codes the structure of the data. If the most significant bit of the DIF is 1, then the DIF is followed by a DIFE byte.
- VIF (Value Information Field): Codes the kind of data and its unit of measurement. If the most significant bit of the VIF is 1, then the VIF is followed by a VIFE byte.
- D11..D1n: n data bytes, LSByte first.

### **4.2 DIF coding**

The four least significant bits of the DIF (Data Information Field) of each block encode the kind of data bytes that follow a VIF/VIFE, according to the following table:

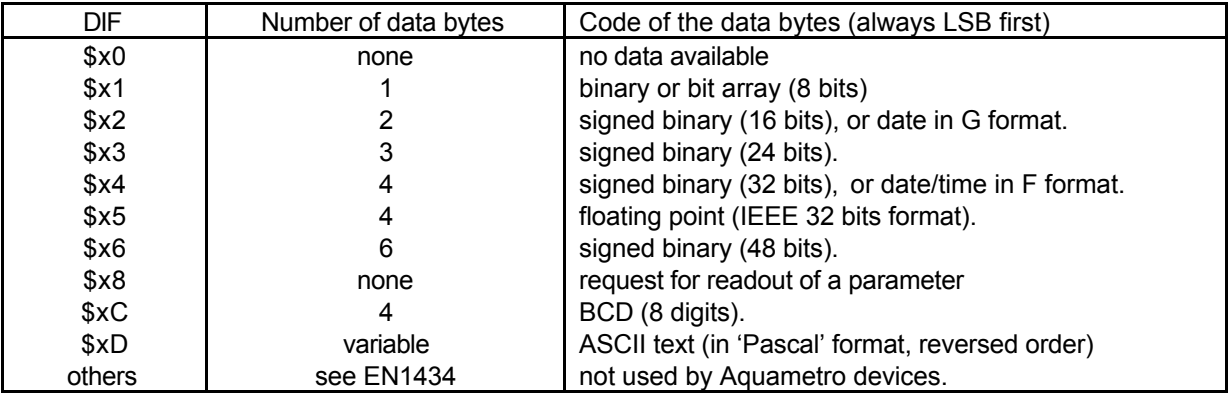

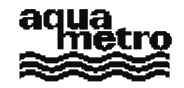

### **4.2.1 Definition of the G format (coding the date)**

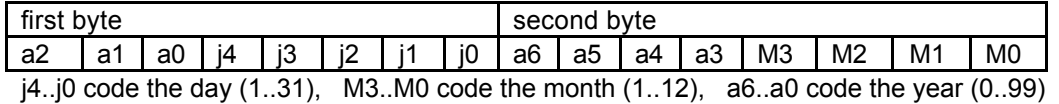

#### **4.2.2 Definition of the F format (coding the date and time).**

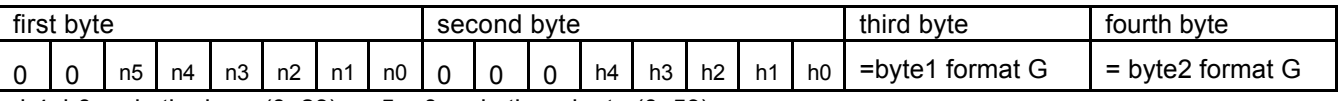

h4..h0 code the hour (0..23), n5..n0 code the minute (0..59).

#### **4.2.3 The IEEE32 format**

The floating point coding format corresponds to the IEEE 32 bits code and is not described here. It is used universally in current microprocessors, and adopted by practically all compilers. Here the order of the bytes is simply inverted relative to the traditional representation, i.e. the byte for the expon ent is placed last. (See example in section 6.2.3).

# **5. Applications of the SND\_UD data string**

#### **5.1 General structure of the SND\_UD. data string**

This data string (Send User -Data) is sent by the master to the slave. The addressed slave replies with an ACK (single byte \$E5), signifying receipt of the data string and that its syntax was correct. It does not necessarily mean that the command was correctly executed.

The 6 bytes VER..SIG2 are fixed at \$FF.

#### **5.1.1 Methods of addressing**

- Primary addressing: ADR s pecifies the bus number (between 1 and 250). The four bytes AD4..AD1 all have values of \$FF.
- Secondary addressing: ADR = \$FD. The four bytes AD4..AD1 contain the secondary address.
- Point-to-point addressing: If there is only one slave physically connected to the master (e.g. in communication with an opto -head), the master may use point -to-point addressing without the need to specify any address. In this mode ADR=\$FE and AD4..AD1=\$FF. If several slaves are present, discord results, and possibly a voltage breakdown of the M -Bus. In this case one must wait about two seconds (recovery time) before attempting a new communication.
- "Broadcast" addressing: This is a data string destined for all the meters in a network (e.g. sending the time). In this mode, ADR=AD4=..=AD1=\$FF. There is no reply from any slave!

#### **5.1.2 Usages of the SND\_UD data string**

There are four aplplications the SND UD data string, although the standard does not impose this distinction:

- Selecting parameters that a slave shall send when instructed to do so. (by REQ UD2),
- Writing a parameter or reconfiguring a meter  $(e.g., changing primary address, adjusting the time ...).$
- Changing baud rate,
- Sending specific data to the manufacturer of the slave.

#### **5.2 Selection of parameters**

Each block of data selects a parameter, but none of these blocks contains actual data. DIF is of the form \$X8 (select for reading). Lists of DIF/VIF for each parameter are given in section 9, columns master →slave.

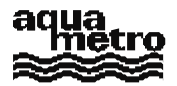

It is possible to select a complete group of parameters with DIF=\$08, VIF=\$7E. The contents of this group depends on the meter.

Example: The master informs the meter no. 56342211 that it will require data on totalized energy and volume. (Section 6 describes how reading of data is actually done):

M→S: \$68 \$13 \$13 \$68 \$53 \$FD \$51 \$11 \$22 \$34 \$56 \$B4 \$05 \$FF \$FF \$FF \$FF \$FF \$FF \$08

\$06 \$08 \$15 \$3C \$16

S→M: \$E5 (Acknowledge)

#### **5.3 Writing (replacing) a parameter**

Considered here is how a parameter is written to the slave (e.g. date and time, primary address ...). The parameter is transmitted by the master in a data block in the body of a SND\_UD data string. This block has the same structure as the block returned by the slave (in a RSP\_UD data string) when this parameter is read.

Note: When the slave has received the command it replies with \$E5 (ACK), which signifies simply that the data string has been received and that its syntax is correct, but not necessarily that it has executed the required command. It is therefore desirable to explicitly verify that the comm and has been carried out.

Example: The master sets the date and time (VIF=\$6D) of a meter, with bus number 34, to 22 May 96, 10:48. (see section 4.2 on how the date and time are coded with format F):

M→S: \$68 \$15 \$15 \$68 \$53 \$22 \$51 \$FF \$FF \$FF \$FF \$B4 \$05 \$FF \$FF \$FF \$FF \$FF \$FF \$04

\$6D \$30 \$0A \$16 \$C5 \$FB \$16

- S→M: \$E5 (Acknowledge)
- $M \rightarrow S$ : \$68 \$11 \$11 \$68 \$53 \$22 \$51 \$FF \$FF \$FF \$B4 \$05 \$FF \$FF \$FF \$FF \$FF \$FF \$08 \$6C \$E9 \$16 (Optional as a control: Selection of the Time/Date parameter)
- S→M: \$E5 (Acknowledge)
- $M\rightarrow S$ : \$10 \$5B \$22 \$7D \$16 (Optional as a control: REQ UD2, see section 6).

S→M: \$68 \$15 \$15 \$68 \$08 \$22 \$72 \$09 \$31 \$54 \$03 \$B4 \$05 \$B0 \$04 \$D7 \$98 \$FF \$FF \$04 \$6D

\$31 \$0A \$16 \$C5 \$8E \$16 (22/05/96, 10:49. OK ! )

#### **5.4 Changing the baud rate**

The standard baud rate is 2400 baud. It is possible to modify this by replacing in the CI\_BYTE byte of a SND\_UD data string the value \$51 with

- \$B8 for communications at 300 baud
- \$BB for communications at 2400 baud
- \$BD for communications at 9600 baud

Although it is possible to issue a baud rate change command in just any SND UD data string, it should be done specifically with one of the four modes of address (primary, secondary, point -to-point or broadcast - see section 5.1), according to the application.

Example 1:

Changing the baud rate of meter 34 to 300 baud: M→S: \$68 \$03 \$03 \$68 \$53 \$22 \$B8 \$2D \$16. (Control Frame type, see EN1434) S→M: \$E5 (ACK, returned with the original baud rate before it is changed to 300 baud.)

Example 2:

Changing the baud rate of meter 03365901 to 2400 baud:

- M→S: \$68 \$0F \$0F \$68 \$53 \$FD \$BB \$01 \$59 \$36 \$03 \$B4 \$05 \$FF \$FF \$FF \$FF \$FF \$FF \$FE \$16 (SND\_UD of type Long frame, without selecting parameters).
- S→M: \$E5 (ACK, returned with the original baud rate before it is changed to 2400 baud.)

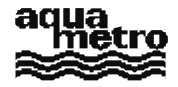

#### **5.5 The "low level" communication**

The EN1434 standard allows transfer of specific data to the manufacturer in a SND\_UD data string. These data (xxxxx below) are consecutive to a \$0F byte (termed MDH in the standar d) placed at the beginning of a block (position 20 for Aquametro devices). The general structure of the so -called "low level" data string (a term adopted by Aquametro for reasons of the subsidiary functions that these communications accomplish) is:

M→S: \$68 LL LL \$68 C BYTE ADR CI BYTE AD4...AD1 \$B4 \$05 \$FF \$FF \$FF \$FF \$FF \$FF \$FF \$0F xxxxxxxxxxxx CHK \$16

Depending on the communication, the slave may also reply "low level".

- "Low level" communications to Aquametro meters allow, amongst other things:
- direct reading of internal memory
- writing to memory and resetting counters to zero (if the lock -bit is not set).
- writing of calibration values (temperature, analogue outputs...)
- executing reconfiguration functions (relays and analogue outputs, commentary field...)
- replacing the executable code (firmware) with a new version (Calec -MB).

Certain of these functions are implemented in programs written by AQUAMETRO.

Fraudulent manipulations however are avoided by setting the lock bit.

## **6. Reading a meter**

To read a meter, the master issues a REQ UD2 command string to the slave. The slave replies in a RSP UD data string, with the information previously selected by the master.

#### **6.1 The REQ\_UD2 data string**

The REQ UD2 data string (Request for User Data type 2) is a data string of the type "short -frame", sent by the master. It is composed of 5 bytes, by which the master asks the slave to send the previously selected information. The structure of the data string is:

 $M \rightarrow S$ : \$10 \$5B ADR CHK \$16 where ADR = Primary address, CHK = ADR + \$5B. The ADR byte depend on address mode:

- Primary address: ADR specifies the bus number (between 1 and 250).
- Secondary address: ADR = \$FD. The meter that is addressed must have been selected previously by a SND UD communication in which its secondary address has been specified.
- Point-to-point address: ADR=\$FE. (See the limitations on usage given in section 5).
- Broadcast addressing within REQ\_UD2 message is a nonsense.

For primary and point-to-point addressing, sending first a SND\_UD is unnecessary. If no parameter has been explicitly selected in a SND\_UD communication, the slave will send at minimum the contents of its energy counter.

The receipt of a REQ UD2 provokes a response from the slave in the form of a data string of type RSP UD in which the requested parameters are coded - see the following section.

#### **6.2. The RSP\_UD data string**

With this type of data string (Respond with User -Data.- see general structure in section 4), the slave sends its data.

#### **6.2.1 First part of data string**

In the first part of the string (the first 19 bytes), the slave states its identity (bus and series numbers, manufacturer's code, type of meter and status).

- Bus number and series number: see section 4
- Manufacturer's code: \$05B4 = "AMT" (AQUAMETRO). see section 4
- Meter type: This is coded in the byte VER (see section 4). For AMTRON this byte starts with 00 (MSB), for SAPHIR with 01 and for CALEC-MB with 10. Contact Aquametro for more detailed information.

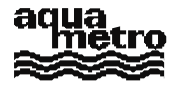

- Status: The byte STAT (see se ction 4) gives information on the state of alarms and the status of the lock  $-$ bit . Coding of this byte is particular to Aquametro in respect to the framework proposed by EN1434.
	- − bits 0 and 1: reserved
	- − bit 2 (weight 4): Power-alarm (under or over powered)
	- − bit 3 (weight 8): Hardware error
	- − bit 4 (weight 16): 1 if the lock-bit is not set.
	- − bit 5 (weight 32): Flow alarm (Namur break, overflow)
	- − bit 6 (weight 64): Temperature alarm (hardware or software)
	- − bit 7 (weight 128): Various (option alarm, RAM/ROM alarm).

#### **6.2.2 Second part of data string**

The order in which the blocks follow one another as well as the coding of the data and their respective units do not necessarily correspond to the order in which the selection was made or to the requested codings. Decoding is done in two steps:

- extraction of the blocks of data. These blocks are of variable length and therefore it is necessary to examine the structure of each one in order to determine its exact length (even if the information it contains is of no interest) so that the beginning of the next block can be exactly located. The presence or absence of DIFEs or VIFEs is revealed by the most significant bits of DIFs or VIFs.
- Decoding the information contained in each block. The four least significant bits of the DIF (Data Information Field) of each block encode the kind of data bytes that follow a VIF/VIFE, according to the table in section 4.2. A list of DIF/DIFE/VIF/VIFE parameters is given in section 9.

#### **6.2.3 Example**

Grouped reading of temperatures, power, flow rat e, date and hours in service for meter no. 03543109.

M→S: \$68 \$1D \$1D \$68 \$53 \$FD \$51 \$09 \$31 \$54 \$03 \$B4 \$05 \$FF \$FF \$FF \$FF \$FF \$FF

- \$08 \$2E \$08 \$3D \$08 \$5B \$08 \$5F \$08 \$63 \$08 \$22 \$08 \$6D \$34 \$16 (SND\_UD)
- S→M: \$E5 (ACK)
- M→S: \$10 \$5B \$FD \$58 \$16 (REQ\_UD2)

S→M: \$68 \$38 \$38 \$68 \$08 \$C8 \$72 \$09 \$31 \$54 \$03 \$B4 \$05 \$B0 \$04 \$C9 \$10 \$FF \$FF \$03 \$22 \$9A \$00 \$00 \$05 \$2E \$A0 \$C8 \$51 \$46 \$05 \$3E \$B4 \$E3 \$D7 \$42 \$05 \$5B \$90 \$D3 \$07 \$43 \$05 \$5F \$0E \$AA \$E7 \$41 \$05 \$63 \$9C \$BC \$D5 \$42 \$04 \$6D \$10 \$09 \$05 \$C5 \$77 \$16

The above RSP\_UD data string, which contains neither DIFEs nor VIFEs, decodes as follows:

- Bus number: 200, manufacturer's number: 03543109.
- It concerns a Calec -MB, option Tariff (VER = 10110000b)
- There is no alarm state, but the lock -bit is not set  $(STAT = 00010000b)$
- Hours in service (coded in binary in 3 bytes. DIF/VIF =  $$03/$22$ ) = 154 ( $$00009A$ )
- Power (in kW, coded in floating point. DIF/VIF=\$05/\$2E) = 13426.2
- Flow rate (in  $m^3/h$ , coded in floating point) = 107.945
- Warm side temperature (in  $^{\circ}$ C, bytes \$4307D390, coded in floating point) = 135.82
- Cold side temperature ( $°C$ ) = 28.95
- Temperature difference  $(K) = 106.87$
- Date/time (coded with F format): 5 May 96, 09h 16 mn.

## **7. Readout of AMBUS-AS**

AMBUS-AS is nothing else than an AMBUS -IS. Its particular application justifies its special name: its role is not to count pulses, but to transmit a binary state. Typical application: remote alarm control.

The reading of the state uses a "low -level" data string (see sections 5.1 and 5.5) with the following f ormat:

- M→S: \$68 \$18 \$18 \$68 \$53 ADR \$51 AD4 AD3 AD2 AD1 \$B4 \$05 \$FF \$FF \$FF \$FF \$FF \$FF \$0F \$00 \$00 \$10 \$01 CHK \$16
- S→M: \$68 \$13 \$13 \$68 \$08 ADR \$72 AD4 AD3 AD2 AD1 \$B4 \$05 VER MED ACC STAT SIG1 SIG2 \$0F \$00 \$10 PORTA CHK \$16

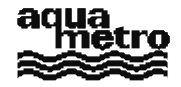

The state is in the MS-bit of the PORTA byte:

0 means that input (NAMUR) is not active (I<1mA). 1 means that the input is active. (I>2mA).

# **8. Configuration modifications**

#### **8.1 Allocation of a bus address**

Before installation into a network, all meters have the same primary addr ess 0 (factory configuration), which poses no problem if secondary addressing is used. For communications using the primary address (bus number) however, the devices cannot all be connected to the network for they all have the same bus number.

The allocation of a bus number is achieved either with a point -to-point link or by secondary addressing, using a SND UD data string with DIF=\$01, VIF=\$7A, followed by a byte that encodes in binary the new bus number.

Example: Allocating the bus number 65 (\$41) to a C alec-MB using point-to-point addressing.

- M→S: \$68 \$12 \$12 \$68 \$53 \$FE \$51 \$FF \$FF \$FF \$FF \$B4 \$05 \$FF \$FF \$FF \$FF \$FF \$FF
- \$01 \$7A \$41 \$0D \$16 (point -to-point protocol).

S→M: \$E5 (Acknowledge).

 $M\rightarrow S$ : \$10 \$5B \$FD \$58 \$16 (verification).

S→M: \$68 LL LL \$68 \$08 \$41 \$72 ...... (replies with its new bus address).

#### **8.2 Reading/writing of identification text (CALEC-MB only)**

M-Bus reading of identification text (max 40 characters) is only possible with F/W version 102 or upwards, writing only with version 103 or upwards. The characters (ASCII coded) are sent in reverse order. They are preceded by four bytes: The first three are DIF, VIF, VIFE (\$0D, \$FD, \$11 resp.), the fourth codes the length of the ASCII string that follows (0 to 40. "Pascal" type structure).

Example 1:

Reading of Id-text of a Calec -MB by point-to-point addressing.

- M→S: \$68 \$12 \$12 \$68 \$53 \$FE \$51 \$FF \$FF \$FF \$FF \$B4 \$05 \$FF \$FF \$FF \$FF \$FF \$FF \$08 \$FD \$11\$67 \$16
- S→M: \$E5 (Acknowledge).
- M→S: \$10 \$5B \$FE \$59 \$16
- S→M: \$68 \$38 \$38 \$68 \$08 \$00 \$72 \$99 \$99 \$99 \$99 \$B4 \$05 \$A8 \$04 \$0E \$58 \$FF \$FF \$0D \$FD \$11 \$25 \$21 \$20 \$65 \$69 \$67 \$72 \$65 \$6E \$65 \$27 \$6C \$20 \$65 \$64 \$20 \$65 \$73 \$69 \$72 \$74 \$69 \$61 \$6D \$20 \$61 \$4C \$20 \$3A \$20 \$42 \$4D \$2D \$63 \$65 \$6C \$61 \$43 \$DC \$16

The 37 character text is: "Calec-MB : La maîtrise de l'énergie !".

Example 2:

writing the following Id-text: "AQUAMETRO AG":

M→S: \$68 \$1F \$1F \$68 \$53 \$FE \$51 \$FF \$FF \$FF \$FF \$B4 \$05 \$FF \$FF \$FF \$FF \$FF \$FF

\$0D \$FD \$11 \$0C \$47 \$41 \$20 \$6F \$72 \$74 \$65 \$6D \$61 \$75 \$71 \$41 \$CF \$16

S→M: \$E5 (Acknowledge).

Note: Sending a null string text (\$0D \$FD \$11 \$00) clears the Id -text.

#### **8.3 Setting the Lock-bit**

The Calec-MB has 3 protection levels:

- Level 0: No data protection.
- Level 1: Only data involved (directly or indirectly) in volume or energy calculations are protected.
- Level 2: Level 1 + protection of data relative to calendar (Fixed dates ...).

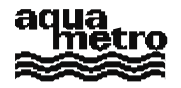

The lock-bit is considered as set in level 1 or 2. The protection level can be incremented by an M -Bus command. This operation is not reversible !

The following data string, in low -level format, sets the lock -bit (AMTRON) or increments the protection level by one (CALEC-MB):

M→S: \$68 \$11 \$11 \$68 \$53 \$FE \$51 \$FF \$FF \$FF \$FF \$B4 \$05 \$FF \$FF \$FF \$FF \$FF \$FF \$0F \$0A \$6A \$16 S→M: \$E5 (Acknowledge).

#### **8.4 Relay programming (Calec-MB only, non-exhaustive description)**

Relay programming is achieved by sending for each relay a low -level SND UD string with the following format: M→S: \$68 \$18 \$18 \$68 \$53 ADR \$51 AD4 AD3 AD2 AD1 \$B4 \$05 \$FF \$FF \$FF \$FF \$FF \$FF

#### \$0F \$03 **OFFS** \$24 **PARM4 PARM3 PARM2 PARM1 FCT** CHK \$16

S→M: Calec-MB answer, not described here.

Bytes ADR, AD1..AD4 and CHK are described in section 4.

**OFFS** = 9\*(Relay number -1). Relay number is between 1 and 4 (or 6 if 3 option slots are available).

**PARM1**..**PARM4** code (unless otherwise mentioned) a floating point number (format IEEE 32 bits).

**FCT**: relay function. If LS -bit of FCT is set, state of the relay is inverted.

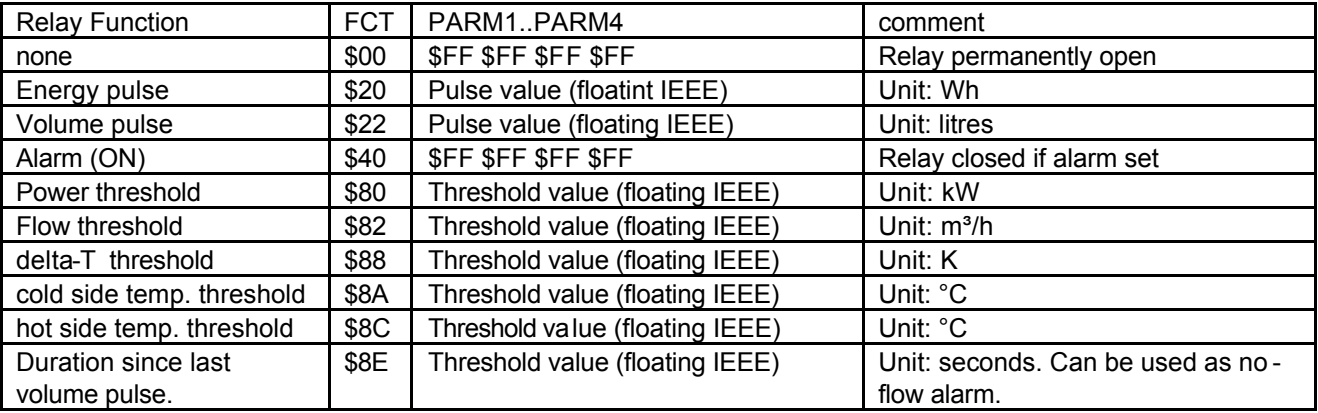

#### **8.5 Programming of analogue outputs (Calec-MB only)**

For each output, 2 low-level SND\_UD strings are issued as follow:

- M→S: \$68 \$18 \$18 \$68 \$53 ADR \$51 AD4 AD3 AD2 AD1 \$B4 \$05 \$FF \$FF \$FF \$FF \$FF \$FF \$0F \$03 **OFFS** \$24 **PARM4 PARM3 PARM2 PARM1 FCT** CHK \$16
- S→M: Calec-MB answer, not described here.
- M→S: \$68 \$17 \$17 \$68 \$53 ADR \$51 AD4 AD3 AD2 AD1 \$B4 \$05 \$FF \$FF \$ FF \$FF \$FF \$FF \$0F \$03 **OFFS2** \$24 **PARM8 PARM7 PARM6 PARM5** CHK2 \$16
- S→M: Calec-MB answer, not described here.

The bytes ADR, AD1..AD4, CHK and CHK2 are described in section 4.

 $OFFS = 9*(Output number -1).$ 

 $OFFS2 = 9*(Output number -1)+5.$ 

**PARM1**..**PARM4** code the lower threshold as a floating point number (format IEEE 32 bits).

**PARM5**..**PARM8** code the upper threshold as a floating point number (format IEEE 32 bits).

**FCT:** analogue output function.

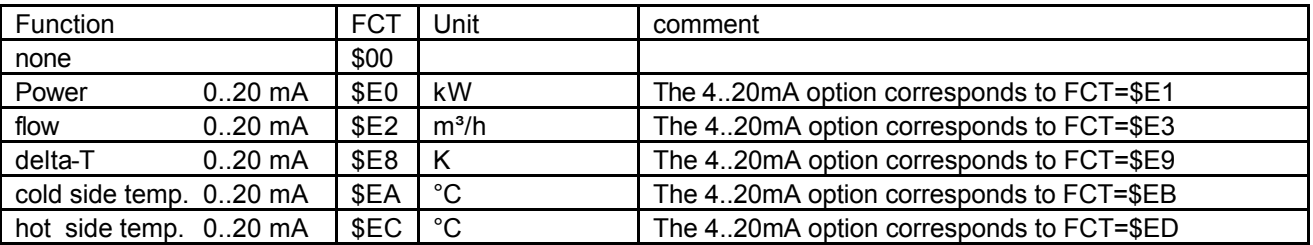

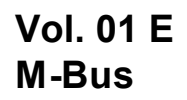

### **9. List of parameters**

The lists below are not exhaustive. Among those not mentioned are parameters that are only of interest in particular applications (K -factor, date of manufacture, ma sking alarms...). Others exist only in special configurations (Cold version, BDE, DTF ...). In such cases the appropriate lists will be included in a technical note.

### **9.1 List of parameters for Amtron-N, Amtron-NW, Saphir-N, AMBUS IS**

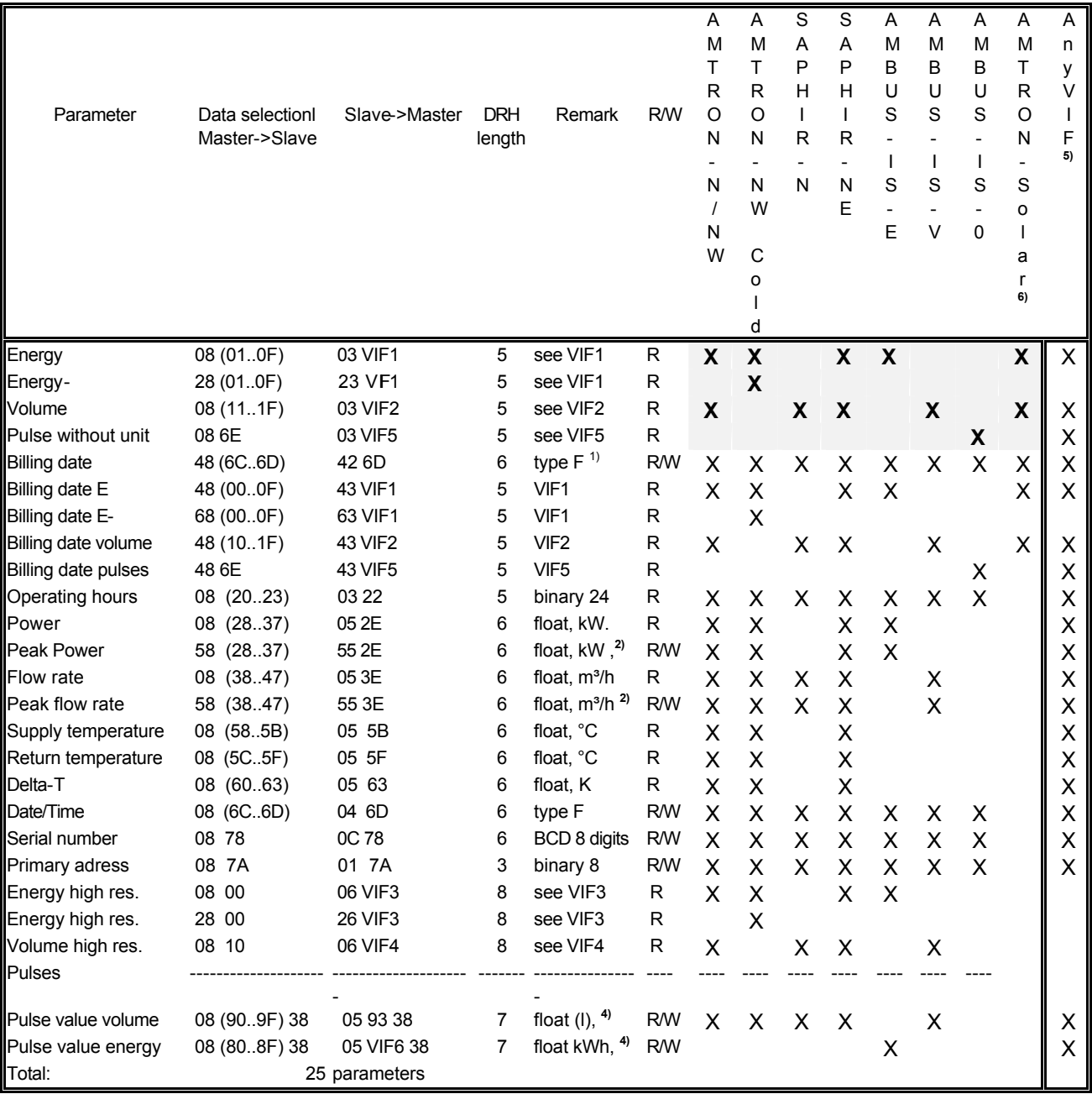

**X** Standard parameters if no data are selected<br><sup>1)</sup> The billing data in the AMTRON family contain

The billing date in the AMTRON family contains date and time information.

For setting june 1st as the billing date, may 30th, 23:59 must be programmed.

<sup>2)</sup> May be reset by low level code<br><sup>3)</sup> The comment field can not be res

<sup>3)</sup> The comment field can not be read out like in the CALEC<br><sup>4)</sup> Figures 0 and bigher Couting  $\frac{1}{2}$  Figures 29 urses III all

<sup>4)</sup> Firmware 9 and higher. Caution: VIFE hex 38 wrong !!! should be hex 28! Ccorrected in Firmware 17 and higher

<sup>5)</sup> Any VIF = 7E on version 15 and higher<br><sup>6)</sup> Firmware 20 and higher

**6)** Firmware 20 and higher

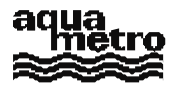

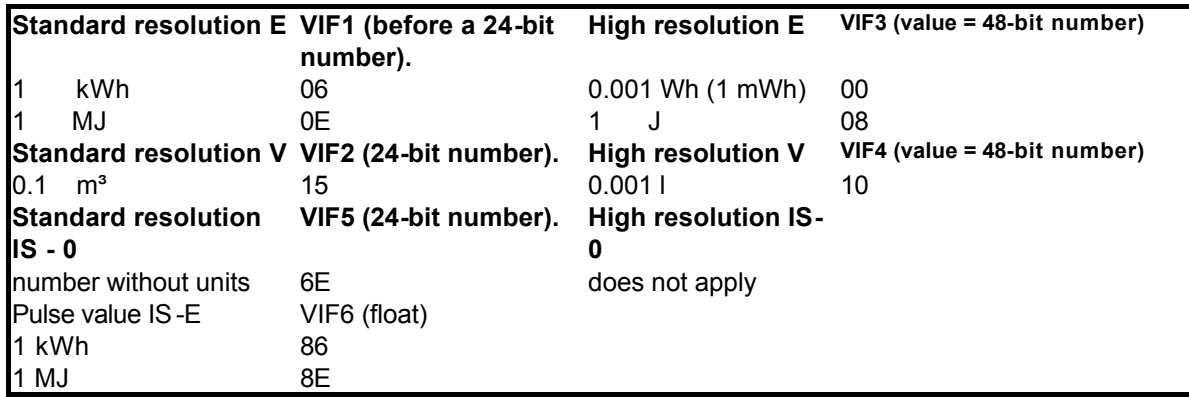

**Table 1 DIF/ VIF of the AMTRON family up to FW 17 and 20**

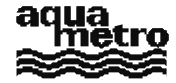

### **9.2. List of parameters characteristic to Calec-MB**

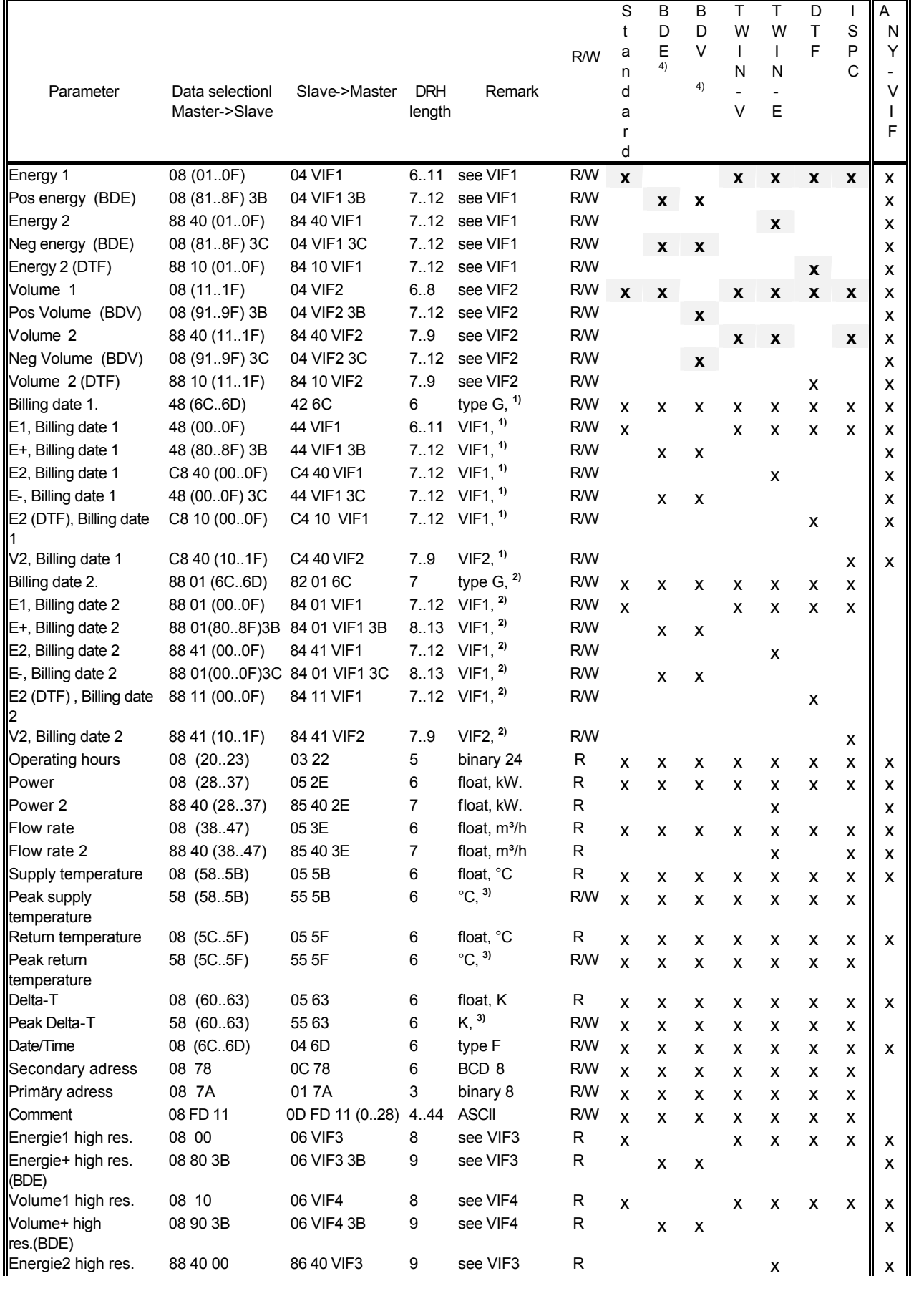

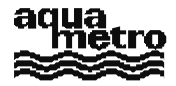

### **M-Bus-Protocol Vol. 01 E**

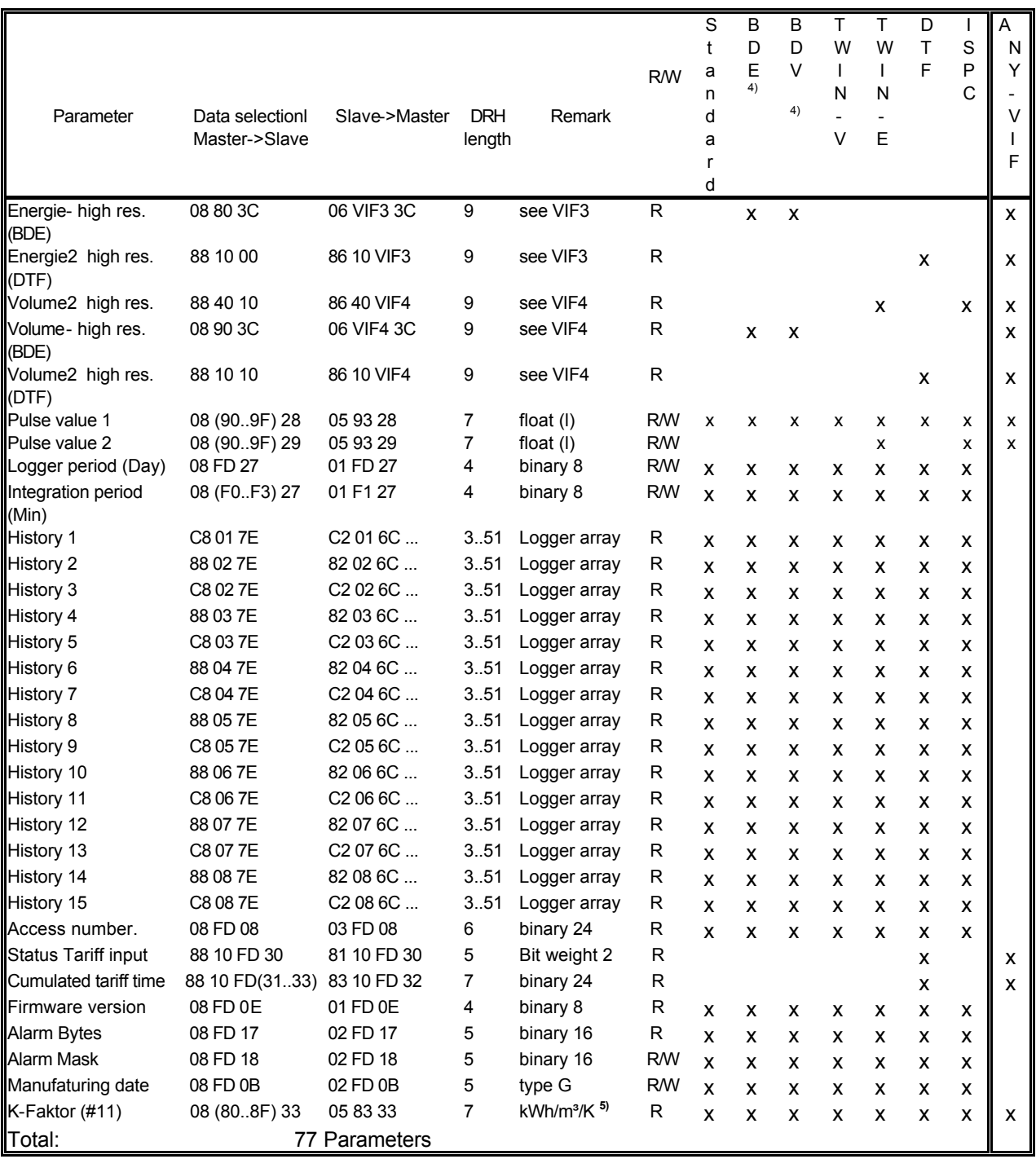

*Table 2 General DIF / VIF for the CALEC family*

**X** Standard parameters if no data are selected<br><sup>1)</sup> May also be activated by:  $M-S$  **48 7F** 

- 
- **1)** May also be activated by: M->S **48 7E 2)** May also be activated by: M->S **88 01 7E 3)** May also be activated by: M->S **58 7E**

**4)** Firware Version 106 and higher

**5)** k-factor only for input 1, ik-factor for input 2 can not be read

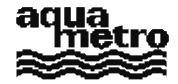

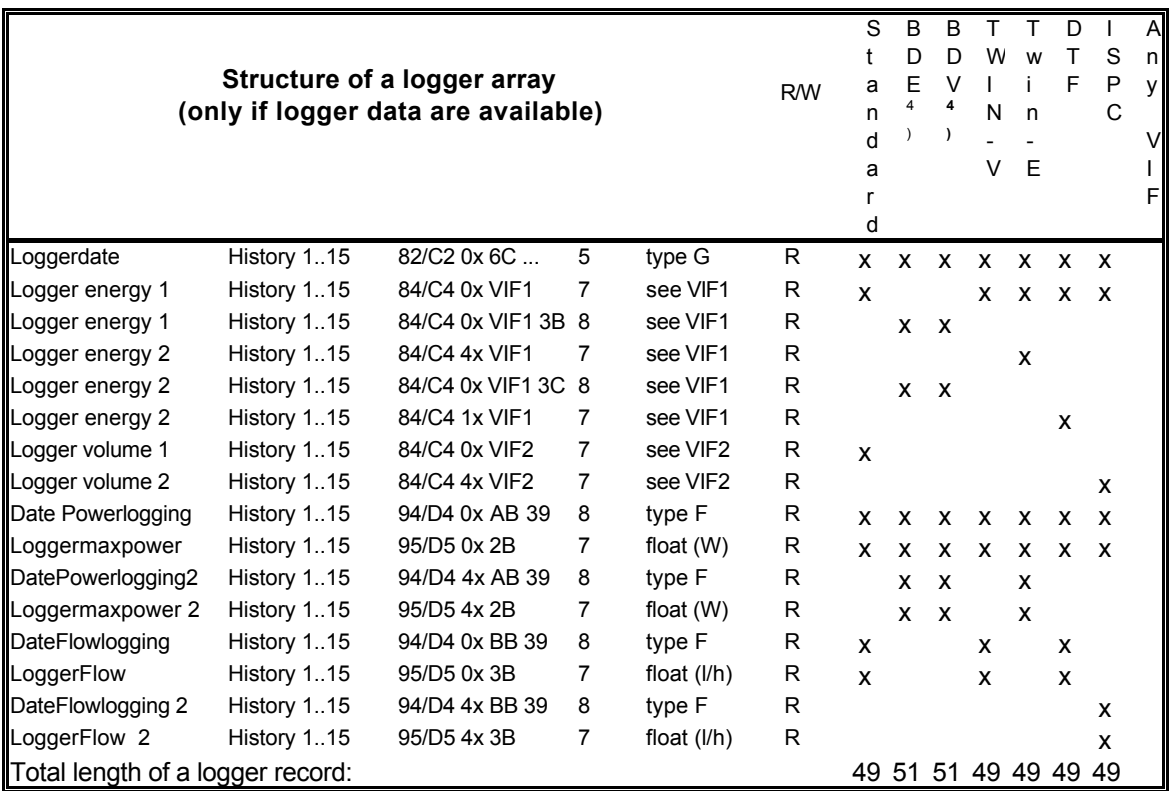

Table 3 Logger data DIF/ VIF for the CALEC family

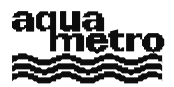

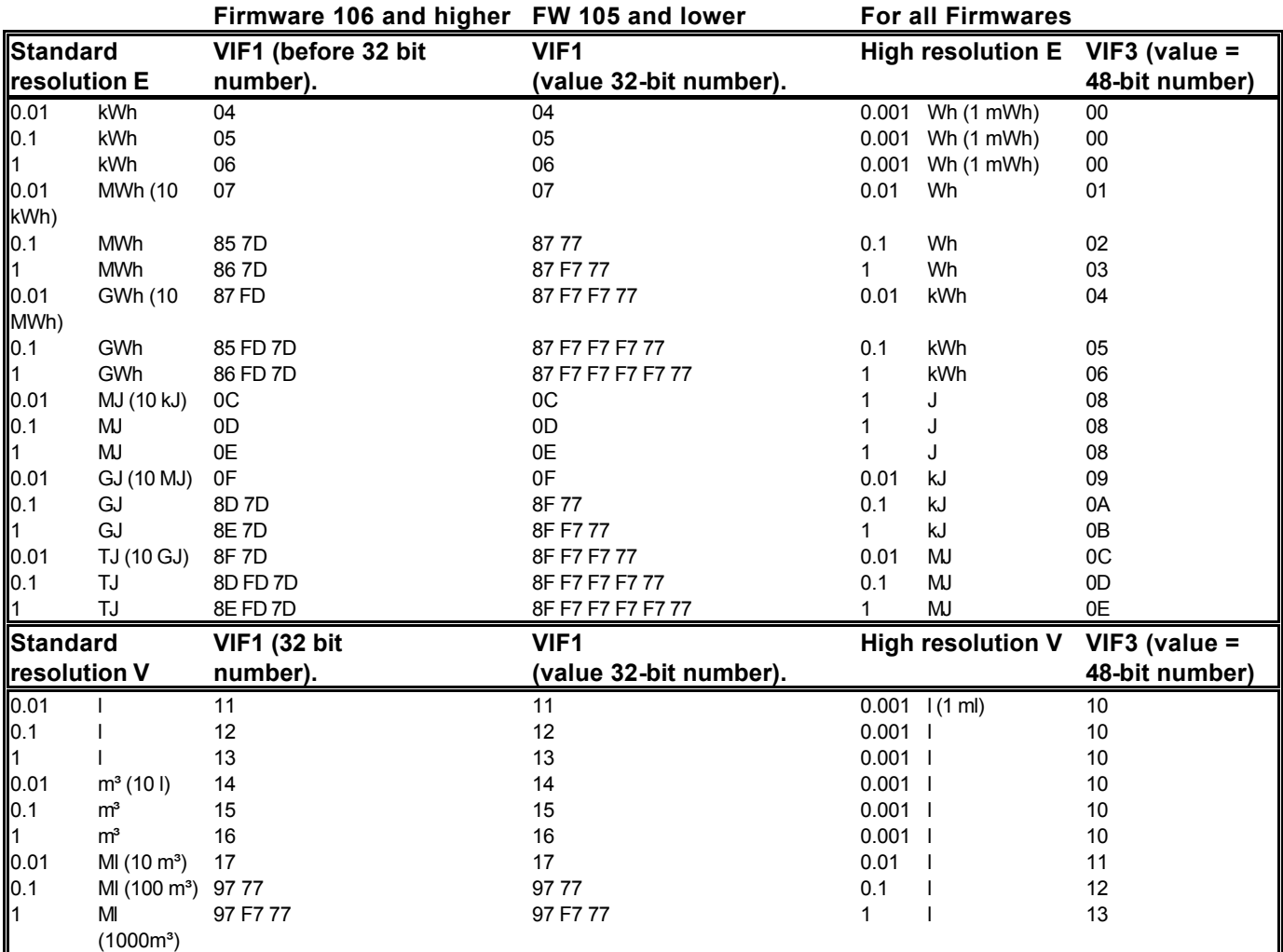

Table 4 DIF/VIF for coding the energy and volume units on the CALEC MB

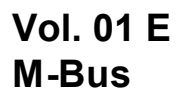

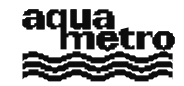

### **10. Troubleshooting**

#### The communication does not work !

Does it concern the complete network or one (or several) meter(s) in particular ?

#### **If it is the complete network:**

- Check the bus wiring, the AMBUS  $\leftrightarrow$  PC link, and use (at least provisionally) a PC compatible loaded with the read-out program (MBUSTOOL) written by Aquametro that runs under DOS.
- Check the voltage and current at the central station with the aid of a multime ter. The M-Bus voltage should lie between 24 and 36 VDC (polarity is immaterial), and the supply voltage between 12 and 24 VAC. These limits also apply to the meters positioned at the extremities of the network.
- Subdivide the main network into smaller networks by removing branches from it, and try to communicate with these sub-networks. (Max. 30 meters per sub -network).
- If the central station is an AMBUS -FA, check to see if the PC can at least communicate with its processor. The response to this question will facilitate diagnosis.
- Check the points 1, 2, 3, 4, 6, 8, 9, 10, 11, 15, 19, 20 given in the table below.
- Contact Aquametro.

#### **In the case where one (or more) particular meter(s) do(es) not respond:**

- If access to the meter is possible, make sure that it is powered (display present ?); read from the display its bus and series numbers, baud rate and access counter. It is also desirable to establish a point -to-point link, if possible with the meter disconnected from the bus.
- Exchange (at least provisionally) the meter with one that is known to function correctly in order to determine if the problem lies with the network or with the meter itself.
- If access to the meter is not possible, try to communicate with it from the central station using various baud rates. (The non-recommended rates 600, 1200, and 4800 baud should also be tried).
- Check the points 3, 4, 5, 6, 7, 8, 9, 12, 13, 14, 16, 17, 18 given in the table below.
- Contact Aquametro.

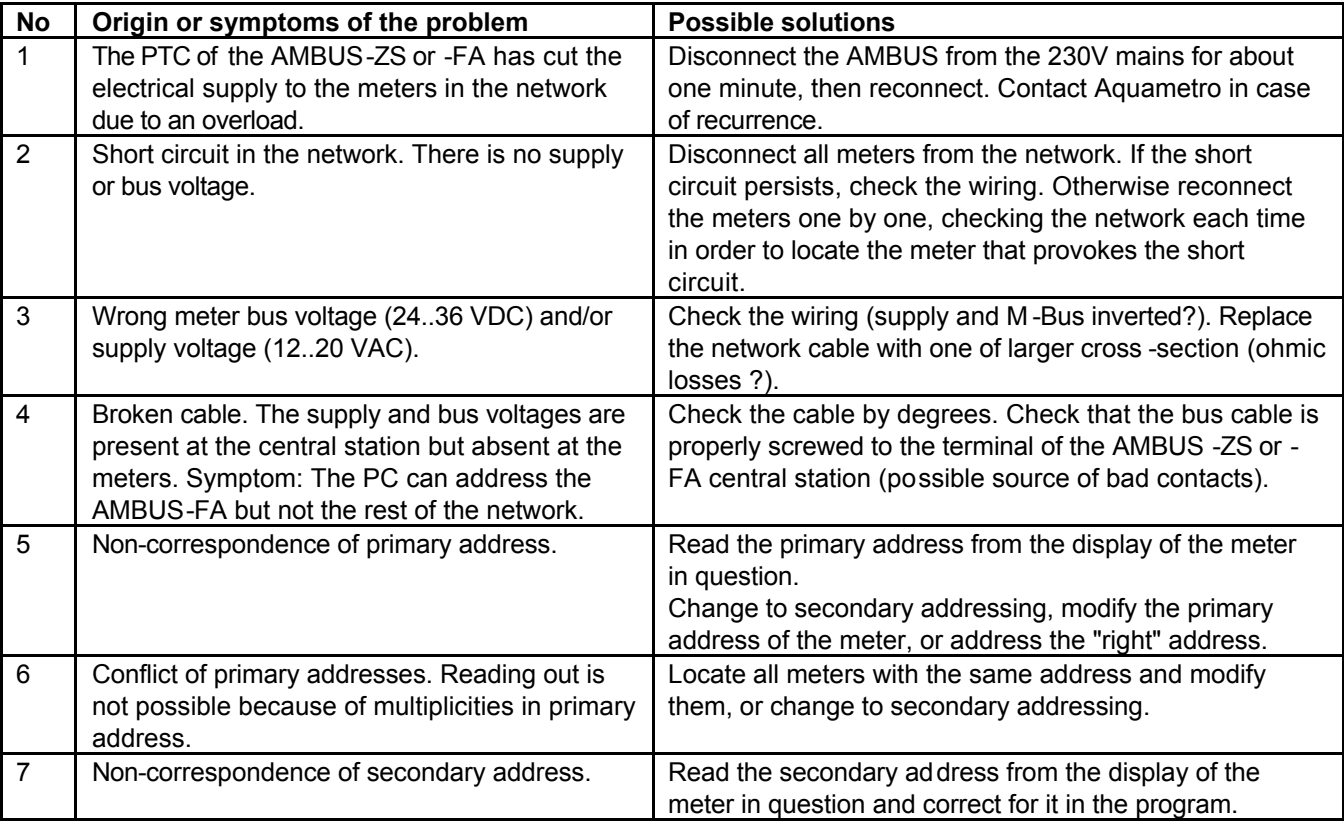

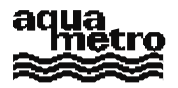

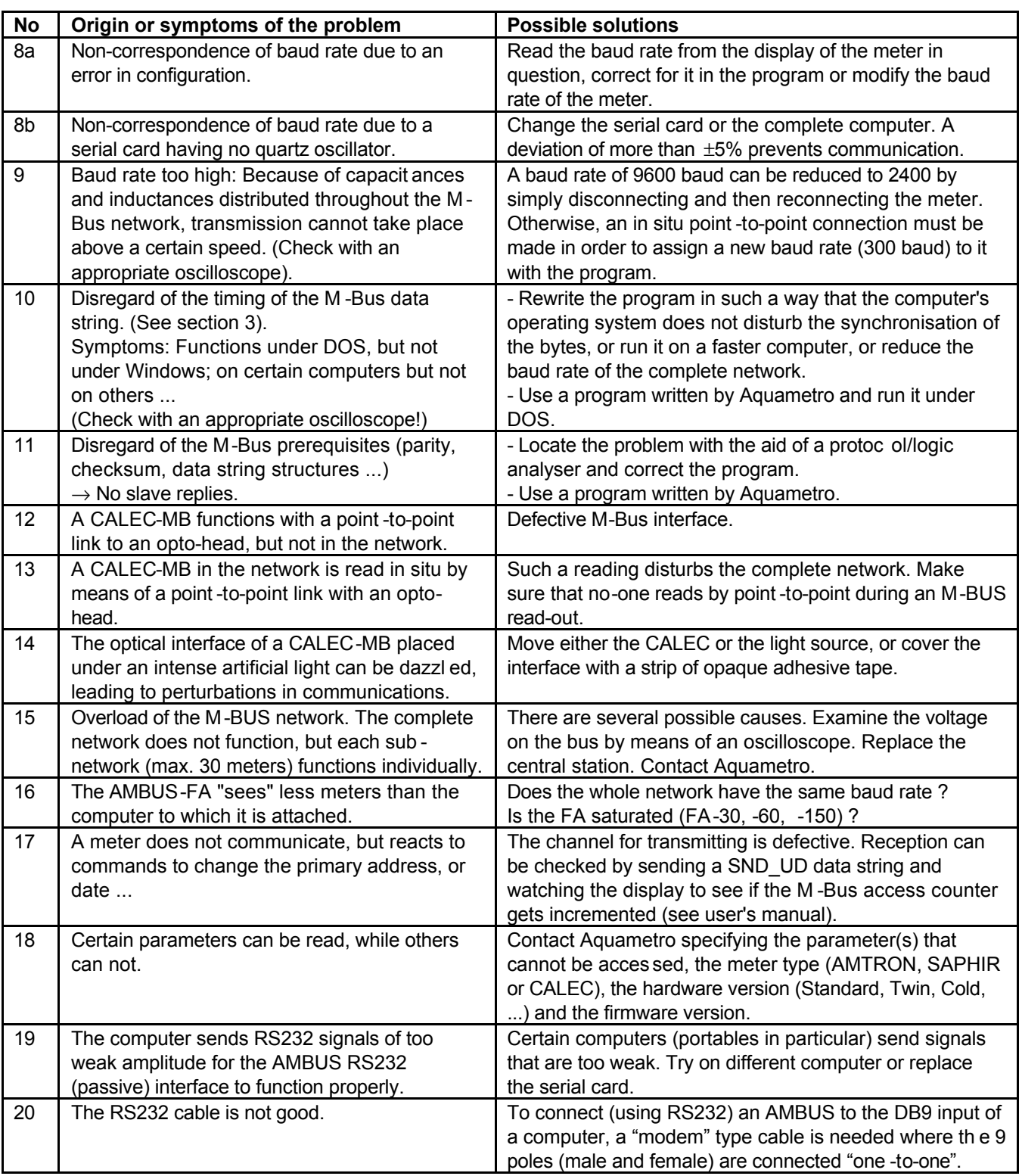